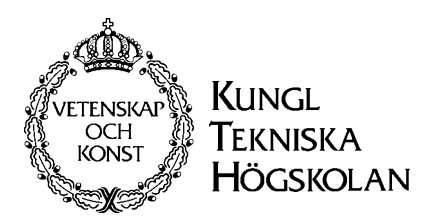

Royal Institute of Technology Department of Mathematics Division of Optimization and Systems Theory Anders Blomqvist

## Computer Exercise 1 Mathematical Systems Theory, 5B1742

## Fall 2002

Satisfactory completion of this computer exercise gives two (2) bonus credits for this year's finals. The examination of the computer exercises is *oral and written*. Firstly the results should be presented in a written report (use a word processor) and secondly each student should be prepared to answer question about the exercise when it is handed back. Hand in the report at the lastest during the exercise session on October 2 and pick it up after agreement with Anders Blomqvist. Do attach your commented MATLAB code to your report! Cooperation in groups of not more than two students is allowed.

The necessary MATLAB m-files can be found at www.math.kth.se/~andersb/teaching.html The intention of this exercise is to exemplify how easy it is to apply the theory of the course using a computer. We will use the "Control System Toolbox" in MATLAB, which will save us lots of programming. Names written with bold font are command names in MATLAB. Write help control to get a list of available functions in the "Control System Toolbox" or use the help browser.

1. Realization theory, Stability and Pole placement.

The following transfer matrix is given:

$$
R(s) = \begin{bmatrix} \frac{1}{s^2} & \frac{1}{s-1} \\ \frac{1}{s} & 0 \end{bmatrix}.
$$

In the file "realization.m" the matrices  $A, B, C, D$  that correspond to the trivial realization of the transfer matrix are given (trivial in the sense of being a realization of each component of the transfer matrix)

- (1) Verify using  $\textbf{s2tf}$  that  $(A,B,C,D)$  indeed is a realization of  $R(s)$ . (Observe that Matlab doesn't simplify the generated polynomials.)
- (2) Is the realization reachable, observerable or minimal ? (Use ctrb, obsv.) (3) Determine a minimal realization using minreal.

How do you think minreal is implemented ? (Try type minreal.)

- (4) Verify that the minimal realization is both reachable and observable and that it still is a realization of  $R(s)$ ? (Use ss2tf.)
- (5) Determine if the system is stable,
	- (a) first by using the Lyapunov method,  $(Use **lyap**)$
- (b) secondly by determining the location of the poles. (Use e.g. poly, roots) (6) Move the poles to the left half plane.
	- Use **place** : note the Matlab convention " $A BK$ ".
- (7) Is it possible to place all the poles in  $\{-1\}$  using place ? Why doesn't this contradict the pole-placement theorem?

## 2. The inverted pendulum

In the file "pendulum.m" the matrices  $A, B, C, D$  that correspond to the linearized realization of the pendulum with the states

> $x = \begin{bmatrix} \phi & \dot{\phi} & s & \dot{s} \end{bmatrix}'$ PSfrag replacements

are given.

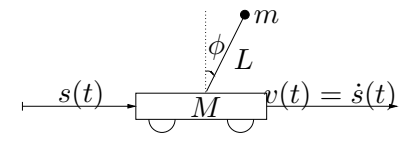

- (1) Is the realization reachable, observerable or minimal ?
- (2) Determine whether the system is stable by determining the location of the poles. (Use e.g. poly, roots)
- (3) Design three different feedbacks, all with closed-loop poles in the left half-plane.
	- (a) All poles close to the origin.
	- (b) All poles with small imaginary parts but large real parts.
	- (c) All poles with large imaginary parts but small real parts.
- (4) Now study the closed loop system by
	- (a) determining the impulse response, equivalent to a chock on the cart. Use **impulse**, and the time vector  $t=0:0.05:10$ .
	- (b) determining the step response, equivalent to moving the cart sideways. Use step , and the time vector  $t=0:0.1:40$ .

Compare the feedback design from above and explain the differences.

(5) Now let the system be described by  $\dot{x} = (A+BK)x+Sw$ , where  $S = \begin{bmatrix} 0 & 1 & 0 & 0 \end{bmatrix}$ . We let  $w$  describe disturbances on the pendulum, caused by wind and annoying flies. Make a random vector of normalized white noise by  $w=randn(1.length(t))/10$ and simulate the system using lsim for the different feedback designs.

Good Luck! Don't hesitate to ask (by email or phone) if anything is unclear.

This section is for reference only. It does not contain any exercises. This pole placement algorithm is based on the proof of the Pole-Assignment Theorem of the lecture notes. Main Idea : Transform to the single input case.

## Algorithm.

Given is

$$
U = \begin{bmatrix} B & AB & \dots & A^{n-1}B \end{bmatrix}
$$
 of rank n.

and let B have the columns  $b_1, \ldots b_m$ .

(I): Determine the matrix  $M$  via

$$
M = \begin{bmatrix} b_1 & Ab_1 & \dots & A^{r_1-1}b_1, & b_2 & Ab_2 & \dots & A^{r_2-1}b_2, & b_3 & \dots \end{bmatrix}.
$$

and  $r_i$  is the largest number such that the rank of M increases (the  $r_i$  are called controllability indices and are invariants of the system under feedback). The  $n \times n$ -matrix M is now invertible.

(II): Define the matrix N as  $N = \begin{bmatrix} \eta_1 & \eta_2 & \dots & \eta_n \end{bmatrix}$ , where

$$
\eta_k = \begin{cases} e_{i+1} & \text{if } k = r_i \quad \text{for some } i, \\ 0 & \text{if } k \neq r_i. \end{cases}
$$

and  $e_i$  are the unit vectors in  $\mathbb{R}^n$ .

(III): Let 
$$
K_1 = NM^{-1}
$$
.

 $\overline{(\overline{IV})}$ : Now  $[A + BK_1, b_1]$  is reachable, so with  $u = (K_1 + K)x$  and

$$
K = \left[ \begin{array}{rr} - & k & - \\ & 0 & \end{array} \right],
$$

we get  $\dot{x} = (A + BK_1)x + b_1kx$  which is a single input poleplacement problem in k.

For problem 1.7 on the computer exercise, this gives  $b1=Br(:,1);b2=Br(:,2);$ M=[b1 Am\*b1 b2] N=[[0;0] [0;1] [0;0]] K1=N\*inv(M) AA=Am+Bm\*K1

Now we have a single input problem for AA, b1, which can be solved by, (or by using place.)

```
G=ctrb(AA,b1)
t=(G')[0 0 1]')'
T=[t ; t*AA ; t*AA^2]p=poly(AA)
g=fliplr(p(1,2:4)-[3 3 1])
k=g*T
```
K2=[k;0 0 0] poly(Am+Bm\*K1+Bm\*K2) % to make sure ...